## OpenMP: Open Multi-Processing

Chris Kauffman

*Last Updated: Thu Mar 30 02:28:45 PM CDT 2023*

# Logistics

### Today

- ▶ Wrap up PThreads
- ▶ OpenMP for shared memory machines

### Reading

- ▶ Grama 7.10 (OpenMP)
- ▶ OpenMP Tutorial at Laurence Livermore National Labs

### A2 is Up

- ▶ Due in 2 Weeks
- ▶ Problem 1: MPI Heat
- ▶ Problem 2/3: MPI K-Means

Take a quick tour

# OpenMP: High-level Shared Memory Parallelism

- $\triangleright$  OpenMP = Open Multi-Processing <sup>1</sup>
- ▶ A standard, implemented by various folks, compiler-makers
- ▶ Targeted at shared memory machines: multiple processing elements sharing memory
- $\triangleright$  Specify parallelism in code with
	- ▶ Some function calls: *which thread number am I?*
	- ▶ Directives: *do this loop using multiple threads/processors*
- ▶ Can orient program to work without need of additional processors - direct serial execution
- ▶ OpenMP targets multiple processors, new relative OpenACC which targets "accelerators" like GPUs with same ideas
- ▶ The *easiest* parallelism you'll likely get in C / C++ / Fortran

 $1$ Keep in mind that OpenMPI is one of the most common distributions of MPI for distributed memory parallelism. Unfortunately its name is very close to OpenMP which is for shared memory programming.

### #pragma in C

*The '#pragma' directive is the method specified by the C standard for providing additional information to the compiler, beyond what is conveyed in the language itself. – GCC Manual*

- ▶ Similar in to Java's annotations (@Override)
- ▶ Indicate meta-info about about code

printf("Normal execution**\n**");

### #pragma do something special below normal\_code(x,y,z);

- $\blacktriangleright$  Several other pragmas supported by  $\gcd$  + preprocessor including
	- ▶ once: include a header file once only
	- ▶ poison: if a poisoned identifier is used, cause an error
	- ▶ dependency: warn if another file is newer than this one

4

▶ Many that are architecture specific

# OpenMP Basics

```
#pragma omp parallel
single_parallel_line();
#pragma omp parallel
{
  parallel block();
  with multiple(statements);
  done in parallel();
}
```
- ▶ Pragmas indicate a single line or block should be done in parallel.
- ▶ Examine omp\_basics.c

# Compiler Support for OpenMP

- ▶ Most modern compilers have support for OpenMP including...
- $\triangleright$  GCC, CLang/LLVM, Intel C/C++ Compiler, MS Visual Studio, NVidia HPC Tools; openmp.org maintains a tools list
- ▶ GCC supports OpenMP with appropriate options >> gcc omp\_basics.c # no parallelism >> gcc omp\_basics.c -fopenmp # enable parallelism
- ▶ OpenMP was introduced in the mid 90's and has expanded and added features which are available depending on platform

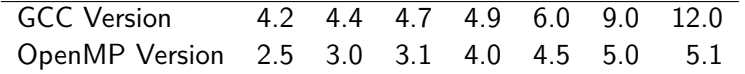

# Hints at OpenMP Implementation

- ▶ OpenMP *≈* coarse-grained parallelism
- ▶ PThreads *≈* fine-grained parallelism
- ▶ From libGOMP Documentation (OMP library in GCC)

```
OMP CODE
  #pragma omp parallel
  {
   body;
 }
BECOMES
  void subfunction (void *data){
   use data;
   body;
  }
  setup data;
  GOMP_parallel_start (subfunction, &data, num_threads);
  subfunction (&data);
  GOMP_parallel_end ();
```
Not exactly a source transformation, but OpenMP can leverage many existing pieces of Posix Threads libraries.

# Grama Sample Translation: OpenMP *→* PThreads

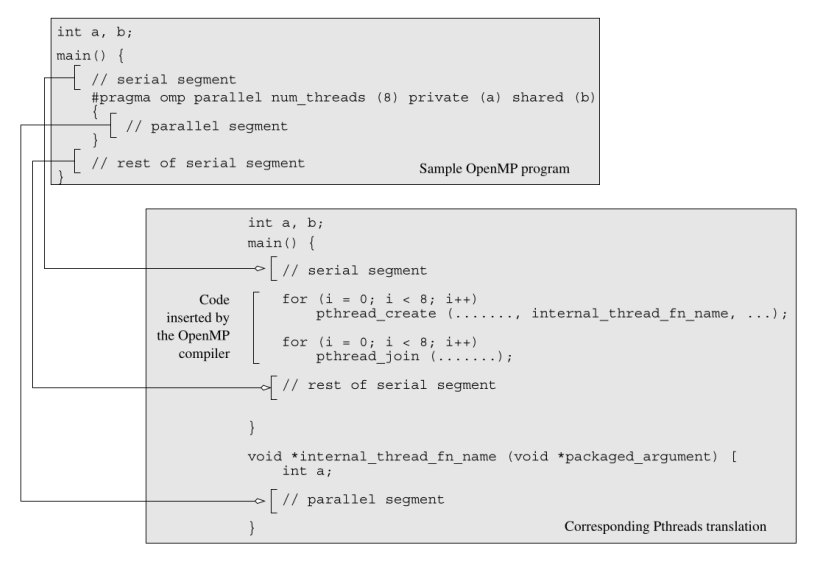

Figure 7.4 A sample OpenMP program along with its Pthreads translation that might be performed by an OpenMP compiler.

# OpenMP Thread Identification

- ▶ OpenMP divides computation into *threads*
- ▶ Nearly identical model to PThreads approach BUT not always implemented via PThreads (icc may use Intel Thread Building Blocks)
- $\blacktriangleright$  Threads execute concurrently / in parallel, can have private data, shared data
- $\triangleright$  OpenMP provides basic id / environment functions for threads and synchronization constructs

9

```
#pragma omp parallel
{
  int thread_id = omp_get_thread_num();
  int num_threads = omp_get_num_threads();
  int work_per_thread = total_work / num_threads;
  ...;
}
```
# Specifying Number of Threads

```
int main(){
 #pragma omp parallel // Default # threads based on system config
  {
   run with max num threads();
  }
 if (argc > 1) { // Number of threads based on command line
   omp_set_num_threads( atoi(argv[1]) );
  }
 #pragma omp parallel
  {
   run_with_current_num_threads();
  }
 #pragma omp parallel num_threads(2) // Number of threads as part of pragma
  {
   run_with_two_threads();
  }
 int NT = 4; \frac{1}{2} // Number of threads from program variable
 #pragma omp parallel num_threads(NT)
  {
   run_with_four_threads();
 }
}
>> OMP_NUM_THREADS=4 ./a.out // Set default via environment variable
```
# Tricky Memory Issues Abound

### Program Fragment

}

```
// omp_shared_variables.c
int main(){
  int id_shared=-1;
  int numThreads=0;
```

```
#pragma omp parallel
{
 id shared = omp get thread num();
 numThreads = comp_set_numberprintf("A: Hey from thread %d / %d\n",
        id shared, numThreads);
}
printf("\n");
#pragma omp parallel
{
 int id_private = omp_get_thread_num();
 numThreads = comp_set_numberprintf("B: Hey from thread %d / %d\n",
        id private, numThreads);
}
```
### Possible Output

- A: Hello from thread 2 of 4
- A: Hello from thread 3 of 4
- A: Hello from thread 0 of 4
- A: Hello from thread 0 of 4
- B: Hello from thread 1 of 4
- B: Hello from thread 3 of 4
- B: Hello from thread 0 of 4
- B: Hello from thread 2 of 4

### Lessons

- ▶ OpenMP Threads share memory just like PThreads including heap, globals, any stack vars in main thread
- ▶ Threads share any stack variables NOT in parallel blocks
- ▶ Thread variables are **private** if declared inside parallel blocks
- ▶ Pragmas can be used to create private copies of otherwise shared variables
- $\blacktriangleright$  Take care with shared variables: easy to accidentally share variables as programming language scope does not make sharing as obvious

# Exercise: Pi Calc via OpenMP

Examine:

https://cs.umn.edu/~kauffman/5451/picalc\_omp\_reduction.c

### **Questions**

- ▶ Contrast the structure of the program with PThreads version
- ▶ How is the number of threads used to run determined?
- ▶ What is the business with reduction(+: total\_hits)?
- ▶ Can variables like points\_per\_thread be moved out of the parallel block?
- ▶ Do you expect speedup for this computation?

### **Answers**: Pi Calc via OpenMP

- ▶ Contrast the structure of the program with PThreads version *Shorter and sweeter, no need for auxiliary function, casting, loops to create/join threads.*
- ▶ How is the number of threads used to run determined? *From the command line and set via the function omp\_set\_num\_threads()*
- $\triangleright$  What is the business with reduction (+: total hits)? *Performs a reduction on shared variable total\_hits: correct results + performance; more in a moment…*
- ▶ Can variables like points\_per\_thread be moved out of the parallel block?

*points\_per\_thread and num\_threads can be shared; thread\_id and state should NOT be shared.*

▶ Do you expect speedup for this computation? *Yes - get nearly linear speedup and correct results with less effort than PThreads version.* The same of the same of  $\frac{14}{14}$ 

### Exercise: Placement of Variables vs Runtime

Analyze these two examples and explain the timing difference

```
// (A) picalc_omp_reduction.c
#pragma omp parallel ...
{
  unsigned int state =
    123456789 * thread_id;
  ...
  double x =
    ((double) rand_r(&state))...
```
#### TIMING

|  |                   | $>>$ time a.out 75000000 4 |  |
|--|-------------------|----------------------------|--|
|  | npoints: 75000000 |                            |  |
|  | hits: 58910475    |                            |  |
|  | pi_est: 3.141892  |                            |  |
|  |                   |                            |  |

real 0m0.291s

user 0m1.125s

sys 0m0.004s

```
// (B) picalc_omp_rand_contention.c:
unsigned int state =
  123456789;
#pragma omp parallel...
{
  ...
  double x =
    ((double) rand_r(&state))...
```
#### TIMING

```
>> time -p a.out 75000000 4
npoints: 75000000
hits: 58910901
pi_est: 3.141915
real 0m1.200s
```
user 0m4.285s

sys 0m0.001s

### **Answers**: Placement of Variables vs Runtime

- $\blacktriangleright$  (A) picalc\_omp\_reduction.c places the state variable within the parallel region - becomes **thread private**
- ▶ (B) picalc\_omp\_rand\_contention.c places it state outside so it is a **shared variable** among threads
- $\triangleright$  Each call to rand  $r()$  must alter state so there is memory contention around it

## Note on rand()

### ▶ rand\_r() is **reentrant** and **thread-safe**

- ▶ When programming in multi-threaded contexts look for these qualities
- ▶ *Note:* When calling rand r() in multiple threads with the *same* state variable, likely to lose "randomness"
- ▶ rand() is another matter...
	- ▶ Generates random numbers a la int  $r = rand()$ :
	- ▶ Uses a "hidden" global variable to track generator state
	- ▶ For many moons, was NOT thread safe
	- ▶ Most Linux / GLIBC implementations are thread safe, but...
	- $\blacktriangleright$  Likely use a mutex to protect the state variable slowing things down considerably…

```
>> time ./picalc_omp_rand 75000000 1
...
real 0m1.439s
...
>> time ./picalc_omp_rand 75000000 4
...
real 1m3.403s
...
```
# Reductions in OpenMP

```
omp_picalc.c used a reduction() clause
// operation --+ +-- variable
// V V
#pragma omp parallel reduction(+: total_hits)
{
 ...;
 total_hits++;
}
```
- ▶ Shared var total hits is updated "properly" and reasonably efficiently
	- $\blacktriangleright$  May exploit the fact that addition is transitive can be done in any order
	- ▶ Likely to introduce a private version of reduction variable for each thread then reduce over threads at the end
	- ▶ Alternatively may utilize a mutex or hardware atomic ops
- $\blacktriangleright$  Most other arithmetic ops available
- ▶ Statement of **policy** rather than **mechanism**

# OpenMP Atomic Pragmas

```
#pragma omp parallel
{
  ...;
  #pragma omp atomic
  total_hits++;
}
```
- $\blacktriangleright$  Use atomic hardware instruction available
- $\blacktriangleright$  Restricted to single operations, usually arithmetic
- ▶ No hardware support *→* compilation problem

```
#pragma omp atomic
printf("woot"); // compile error
```
## Alternative: Critical Block

```
#pragma omp parallel
{
  ...;
  #pragma omp critical
  {
    total_hits++;
  }
}
```
- ▶ Not restricted to hardware supported ops
- ▶ Uses locks to restrict access to a single thread

## Reduction vs. Atomic vs. Critical

- ▶ omp\_picalc\_alt.c has commented out versions of for each of reduction, atomic, and critical
- $\blacktriangleright$  Examine timing differences between the three choices

```
lila [openmp-code]% gcc omp_picalc_alt.c -fopenmp
lila [openmp-code]% time -p a.out 100000000 4
npoints: 100000000
hits: 78541717
pi_est: 3.141669
```

```
real ??? - Elapsed (wall) time
user ??? - Total user cpu time
sys ??? - Total system time
```
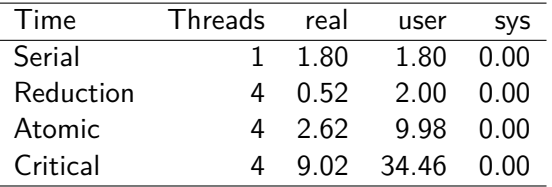

## Exercise: No Reduction for You

```
int total_hits=0;
#pragma omp parallel reduction(+: total_hits)
{
 int num_threads = omp_get_num_threads();
 int thread_id = omp_get_thread_num();
 int points_per_thread = npoints / num_threads;
 unsigned int state = 123456789 * thread id;
 for (int i = 0; i < points_per_thread; i++) {
   double x = ((double) rand_r(&state)) / ((double) RAND_MAX);
   double y = ((double) rand_r(&state)) / ((double) RAND_MAX);
   if (x*x + y*y \leq 1.0)total_hits++;
    }
 }
}
```
- ▶ Alter picalc to NOT use reduction clause
- ▶ Use alternative like atomic or critical
- ▶ Goal: achieve same/better speed as reduction version

## **Answers:** No Reduction for You

```
// picalc_omp_atomic.c:
#pragma omp parallel
{
 int num_threads = omp_get_num_threads();
  int thread_id = omp_get_thread_num();
 int points per_thread = npoints / num_threads;
 int my_hits = 0; // private count
 unsigned int state = 123456789 * thread_id;
 int i;
 for (i = 0; i < points_per_thread; i++) {
    double x = ((double) rand_r(&state)) / ((double) RAND_MAX);
    double y = ((double) rand_r(&state)) / ((double) RAND_MAX);
    if (x*x + y*y \le 1.0)my_hits++;
    }
  }
 #pragma omp atomic
 total hits += my hits; // lock total hits before updating
}
```
## Thread Variable Declarations

```
Pragmas can specify that variables are either shared or private. See
omp_private_variables.c
tid = -1:
// #pragma omp parallel
#pragma omp parallel shared(tid)
{
  tid = omp get thread num();
  printf("Hello World from thread = %d\n", tid);
}
tid = -1:
#pragma omp parallel private(tid)
{
 tid = omp_get_thread_num();
  printf("Hello World from thread = %d\n", tid);
}
```
Also available

- $\triangleright$  shared which is mostly redundant
- ▶ firstprivate guarantees initialization with shared value
- All of these are subsumed by lexical scoping in modern C

# Parallel Loops : OpenMP's Killer Feature

```
#pragma omp parallel for
for (int i = 0; i < 16; i++) {
  int id = omp_get_thread_num();
  printf("Thread %d doing iter %d\n",
▶ OpenMP supports
         id, i);
}
```
#### OUTPUT

...

Thread 0 doing iter 0 Thread 0 doing iter 1 Thread 0 doing iter 2 Thread 0 doing iter 3 Thread 2 doing iter 8 Thread 2 doing iter 9 Thread 2 doing iter 10 Thread 2 doing iter 11 Thread 1 doing iter 4 Thread 1 doing iter 5

- parallelism for independent loop iterations
- $\blacktriangleright$  Note variable i is declared in loop scope
- ▶ Iterations **automatically divided** between threads in a blocked fashion
- ▶ **Assumption**: Loop Iterations are independent

Exercise: OpenMP Matrix Vector Multiply

```
// matvec_serial.c: Matrix/vector multiply demo
for(i=0; i< rows; i++){
 for(j=0; j<cols; j++){
   result[i] += matrix[i][j] * vector[j];
 }
}
```
 $\triangleright$  Describe 3 ways one might parallelize this operation

- ▶ Write OpenMP #pragmas for each
- ▶ Note: reduction on an array variables varies based on OpenMP version

## **Answers**: OpenMP Matrix Vector Multiply

```
// Outer for loop multiplication
#pragma omp parallel for
for(int i=0; i< rows; i++)for(int j=0; j<cols; j++){
   result[i] += matrix[i][j] * vector[j];}
}
// Inner for loop multiplication: reduction
// on result[i] added in recent OpenMP
for(int i=0; i< rows; i++)#pragma omp parallel for reduction(+:result[i])
 for(int j=0; j<cols; j++){
   result[i] += matrix[i][j] * vector[j];}
}
// Outer and Inner for loop multiplication
#pragma omp parallel for
for(int i=0; i< rows; i++)#pragma omp parallel for reduction(+:result[i])
 for(int j=0; j<cols; j++){
   result[i] += matrix[i][i] * vector[i];}
}
```
# Timing Differences

### Circa 2017

# Desktop

>> gcc omp\_matvec\_timing.c -fopenmp

#### # SKINNY

>> a.out 20000 10000 Outer : 0.2851 Inner : 0.2022 Both : 0.2191

#### # FAT

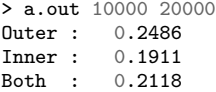

#### > export OMP\_NESTED=true

> a.out 20000 10000 Outer : 0.2967 Inner : 0.2027 Both : 1.1783

### **Today**

#### # Laptop >> gcc matvec\_omp.c -O3 -fopenmp

#### # SKINNY

>> ./a.out 20000 10000 Outer : 0.1568 Inner : 0.1888 Both : 0.1515

#### # FAT

>> ./a.out 10000 20000  $\int \pi r \, dr \, d\theta$ Inner : 0.1869 Both : 0.1484

#### >> export OMP\_MAX\_ACTIVE\_LEVELS=2 >> ./a.out 20000 10000 Outer : 0.1559 Inner : 0.1935 Both : 3.5133

# Nested Parallelism Control

- ▶ By default nested parallelism is disabled for most GCC versions
- ▶ Like other aspects of OpenMP, can control nested parallelism via function calls like

```
// Old but Deprecated
omp\_set\_nested(1); // ONomp_set_nested(0); // OFF
// NEW
```

```
omp_set_max_active_levels(2);
```
- $\triangleright$  Can also be specified via environment variables export OMP\_NESTED=true # deprecated export OMP\_NESTED=false # deprecated export OMP\_MAX\_ACTIVE\_LEVELS=2 # NEW method export OMP\_NUM\_THREADS=4
- ▶ Env. Vars are handy for experimentation
- ▶ Other Features such as loop scheduling are controllable via directives, function calls, or environment variables

# Syntax Note

```
#pragma omp parallel
{
  #pragma omp for
  for (int i = 0; i < REPS; i++) {
    int id = omp_get_thread_num();
    printf("Thread %d did iter %d\n",
           id, i);
  }
}
printf("\n");
// ABOVE AND BELOW IDENTICAL
#pragma omp parallel for
for (int i = 0; i < REPS; i++) {
  int id = omp_get_thread_num();
  printf("Thread %d did iter %d\n",
         id, i);
}
printf("\n");
```
- ▶ Directives for OpenMP can be separate or coalesced
- ▶ Code on top and bottom are parallelized the same way
- $\blacktriangleright$  In top code, removing first #pragma removes parallelism

# Loop Scheduling - 4 Types

### **Static**

- $\blacktriangleright$  So far only done static scheduling with fixed size chunks
- $\blacktriangleright$  Threads get fixed size chunks in rotating fashion
- ▶ Great if each iteration has same work load

### Dynamic

- ▶ Threads get fixed chunks but when done, request another chunk
- ▶ Incurs more overhead but balances uneven load better

### Guided

- ▶ Hybrid between static/dynamic, start with each thread taking a "big" chunk
- $\blacktriangleright$  When a thread finishes. requests a "smaller" chunk, next request is smaller

### Runtime

- $\blacktriangleright$  Environment variables (OMP\_SCHEDULE) used to select one of the others
- $\blacktriangleright$  Flexible but requires user awareness

### Basic Loop Scheduling

```
// omp_loop_scheduling.c, assumes OMP_NUM_THREADS=4
const int REPS = 16;
#pragma omp parallel for schedule(static)
for (int i = 0; i < REPS; i++) \frac{1}{2} // thr 0: 0-3, thr 1: 4-7
 ... // thr 2: 8-11,thr 4: 12-15
}
#pragma omp parallel for schedule(static,2)
for (int i = 0; i < REPS; i++) { // thr 0: 0,1,8,9 thr 1: 2,3,10,11
 ... // thr 2: 4,5,12,13 thr 3: 6,7,14,15
}
#pragma omp parallel for schedule(dynamic,2)
for (int i = 0; i \leq REPS; i++) \frac{1}{2} // varies, all start with 2 iters
 ... // request more as completed
}
#pragma omp parallel for schedule(guided)
for (int i = 0; i < REPS; i++) {
 ... // varies, start with large chunks
} // request smaller chunks
#pragma omp parallel for schedule(runtime)
for (int i = 0; i < REPS; i++) {
 ... // controlled via environment var
} // ex: OMP_SCHEDULE=static 32
```
# Code for Loop Scheduling

- ▶ omp\_loop\_scheduling.c demonstrates loops of each kind with printing
- ▶ omp\_guided\_schedule.c longer loop to demonstrate iteration scheduling during Guided execution

# Exercise: Spell Checking

- ▶ Consider a spell checking problem
- ▶ Look up each word in a document in a dictionary to determine correct spelling
- $\blacktriangleright$  If document word is not in the dictionary, report a misspelling

```
// fragment from spellcheck_omp.c
for (int i=0; i < document->word_count; i++) {
  int result =
    linear search(dictionary, document->words[i]);
  if(result == -1){
    misspelled++;
 }
}
```
### **Questions**

- 1. Parallelize the "outer" loop over words or the "inner" loop that is linear\_search()
- 2. Which type of loop schedule seems to make the most sense? Static? Dynamic? Guided?

## **Answers**: Spell Checking

1. Parallelize the "outer" loop over words or the "inner" loop that is linear\_search()

> *For a large number of words, outer "word" loop makes more sense than inner loop : induces less thread statup overhead. For a small number of words, may be more worthwhile to parallelize inner loop.*

2. Which type of loop schedule seems to make the most sense? Static? Dynamic? Guided?

> *Dynamic or Guided makes more sense. Especially with linear\_search(), expect that some checks will take longer than others which means a Static schedule may lead to some threads with much more work than others.*

### Example Runs on Spellcheck w/ Word Loop Parallelized

>> time OMP\_SCHEDULE=static spellcheck\_omp ... threads  $= 8$ misspelled: 0 Thread 0 work: 110803941 Thread 1 work: 332426710 Thread 2 work: 554049479  $Thread 3 work: 775672248$ Thread 4 work: 997295017 Thread 5 work: 1218917786 Thread 6 work: 1440540555 Thread 7 work: 1662044229 Total work: 7091749965 real 0m12.110s user 0m53.495s sys 0m0.008s >> time OMP\_SCHEDULE=guided spellcheck\_omp ... threads  $= 8$ misspelled: 0 Thread 0 work: 901203843 Thread 1 work: 892041145 Thread 2 work: 897067217 Thread 3 work: 895931158 Thread 4 work: 850295834 Thread 5 work: 892967175 Thread 6 work: 896993276 Thread 7 work: 865250317 Total work: 7091749965 real 0m8.853s user 1m9.492s sys 0m0.031s >> time OMP\_SCHEDULE=dynamic spellcheck\_omp ... threads  $= 8$ misspelled: 0 Thread 0 work: 851351653 Thread 1 work: 887921206 Thread 2 work: 908569538 Thread 3 work: 893075776 Thread 4 work: 882219930 Thread 5 work: 873179476 Thread 6 work: 904986970 Thread 7 work: 890445416 Total work: 7091749965 real 0m7.877s user 1m0.578s sys 0m0.011s >> time OMP\_SCHEDULE=static,1 spellcheck\_omp ... threads  $= 8$ misspelled: 0 Thread 0 work: 886431528 Thread 1 work: 886446415 Thread 2 work: 886461302 Thread 3 work: 886476189 Thread 4 work: 886491076 Thread 5 work: 886505963 Thread 6 work: 886520850 Thread 7 work: 886416642 Total work: 7091749965 real 0m7.665s user 1m0.295s sys 0m0.011s

## Notes on Spellcheck

▶ Pure static scheduling does not balance the work well

- ▶ Dynamic / Guided gives reasonable performance improvement over pure Static scheduling
- ▶ Specific instance of

>> spellcheck\_omp english-words.txt english-words.txt allows for block-cyclic distribution for 0-overhead fair distribution of work

▶ Most problems where work distribution is unknown benefit from dynamic or guided scheduling

## Sections: Non-loopy Parallelism

- ▶ Independent code can be "sectioned" with threads taking different sections.
- ▶ Good to parallelize distinct independent execution paths

```
▶ See omp_sections.c
```

```
#pragma omp sections
{
  #pragma omp section
  {
    printf("Thread %d computing d[]\n",
           omp_get_thread_num());
    for (i=0; i < N; i++)d[i] = a[i] * b[i];}
```

```
#pragma omp section
printf("Thread %d chillin' out\n",
      omp get thread num();
```
## Locks in OpenMP

- ▶ Implicit parallelism/synchronization is awesome but...
- ▶ Occasionally need more fine-grained control
- $\blacktriangleright$  Lock facilities provided to enable mutual exclusion
- ▶ Each of these have analogues in PThreads we will discuss later

```
void omp_init_lock(omp_lock_t *lock); // create
void omp destroy lock(omp lock t *lock); // destroy
void omp_set_lock(omp_lock_t *lock); // wait to obtain
void omp_unset_lock(omp_lock_t *lock); // release
int omp test lock(omp lock t *lock); // check, don't wait
```
## OpenMP Thread Pools

- ▶ By default, OpenMP + GCC makes use of **thread pools**
- ▶ Once a thread is started, it remains active, associated with the running process
- $\blacktriangleright$  Tradeoff is
	- 1. Thread startup overhead is reduced after the first parallel block
	- 2. System load is constant for an OpenMP program: finishing a parallel block does NOT release OS resources for threads
- ▶ Generally this is favorable for most HPC applications

Experiment with omp thread pool.c to see this.

Exercise: K-Means OpenMP

- ▶ Review code on K-Means
- ▶ Answer some questions about OpenMP